# **正確なデータ共有をすることで、** 作業効率が上がる

CAD ASSIST

「IJCAD~基礎から学んで実践まで~」は CAD に関わる人(作業する人や管理する人)の作業効率の向上や品質向上を目的としたコンテンツです。 すきま時間を活用し、PC・スマホ・タブレットを用いて、短時間で学習できます。

京都芸術短期大学卒業(現京都造形大学)後、テイジンアソシアリテイルに入社。「地図に残る仕事がしてみたい」 と一念発起し、土木コンサルタントへ転職。その後、実務経験を活かした CAD インストラクターを目指し、 AutodeskTraining Center である CAD ネットワークサービスへ勤務。2000 年、Y's CAD ASSIST を設立し、 2017 年には、株式会社 CAD ASSIST を設立。企業向けの CAD 教育と CAD メーカー開発支援、書籍執筆、 販売を主軸とする。2018 年から、立命館大学理工学部授業担当講師を務める傍ら、研究室で膳所城復元プロジェ クトに取り組む。

コンテンツ

# **株式会社 CAD ASSIST 代表取締役 山本 奈美**

**出 演**

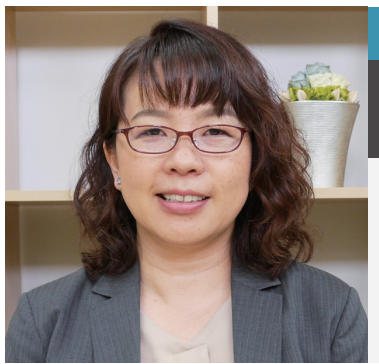

近年、CAD 教育を受ける時間がない、予算がない、などの理由で独学で習得している人が多い現状です。しかし、 独学ゆえに、他にもっと効率がいい操作があったとしても、自分一人ではなかなか気づけません。また、CAD の 1 つ 1 つのコマンド操作だけではなく、「操作を行うときの考え方」を身につけることが重要です。 IJCADは、AutoCAD (オートキャド)と極めて高い互換性を持つ、2次元汎用 CADソフトウェアです。 この動画コンテンツでは、IJCAD 基礎から実践まで、ピンポイントで重要なところを学習できます。

> ● 課題図面添削 価格 10,000 円 / 課題: ①展開図の作図演習 ②実図面の作図演習 ※添削回数:1 回 ※CAD データと PDF を指定の送信先へ提出をお願いします。添削したものをメールで返信します。

● IJCADトレーニングブック基礎編 価格 2,860円 (送料別)

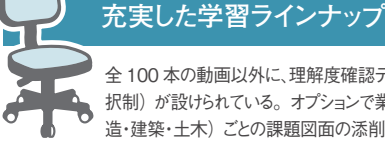

全 100 本の動画以外に、理解度確認テスト(選 択制)が設けられている。オプションで業界(製 造・建築・土木)ごとの課題図面の添削も可能。

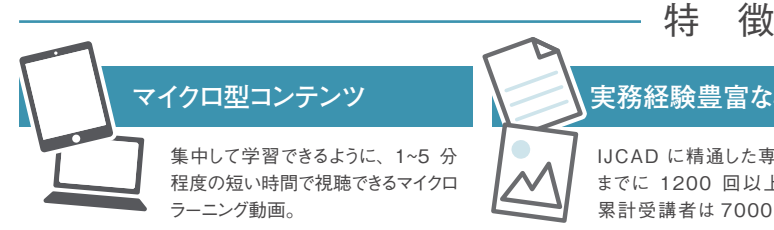

#### **実務経験豊富な専門家が解説**

IJCAD に精通した専門家が出演。これ までに 1200 回以上の研修に登壇し、 累計受講者は 7000 人を超える。

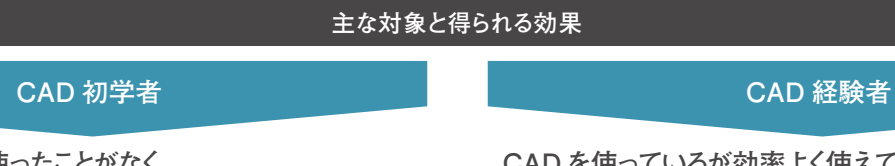

**これまでに CAD を使ったことがなく、 今後 CAD を実務で使う予定のある方**

#### **CAD を使っているが効率よく使えているか自信がない方、 または基礎から学び直したい方**

 CAD を操作するために必要な知識や考え方が習得できる。特に 完成した図面を修正する人、新規で図面を描く人いずれの場合でも、 応用できるスキルが獲得可能。

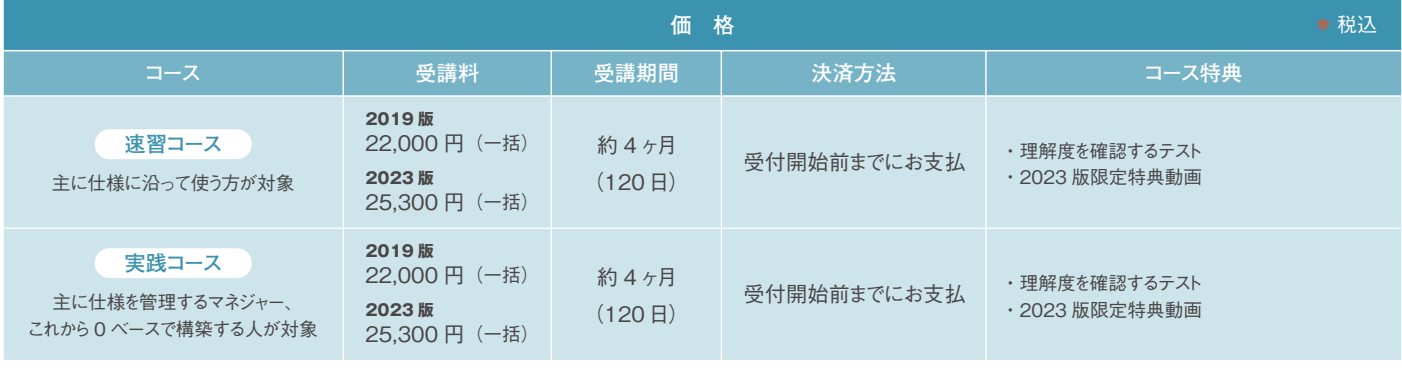

特定の方法でしか作業していなかった人が、新しい方法や考え方を 知り、作業効率が向上する。

動画を教科書と共に学びたい方向け。基本から実践で使用する全てのコマンドを解説。

**オプション**

## **速習コース & 実践コース** ダブル申込は、受講料 **2019 版** 33,000 円(一括) **2023 版** 37,400 円(一括) / 受講期間 約4ヶ月(120 日) となります。

#### 速習コースは A-1~A-65、実践コースは B-1~B-35となります。

2023 版の受講者様限定で、テキストでは解説されていないテクニックや、地味に便利な IJCAD の小技を集めた特典動画が付いてきます。 特典動画の本数は < 速習コースまたは実践コースのみの受講 >と< 速習コ ース& 実践コースの受講 >とで変わります。

全社で取り組むことで、品質が向上する

#### **2023 版限定特典動画について**

**お知らせ**

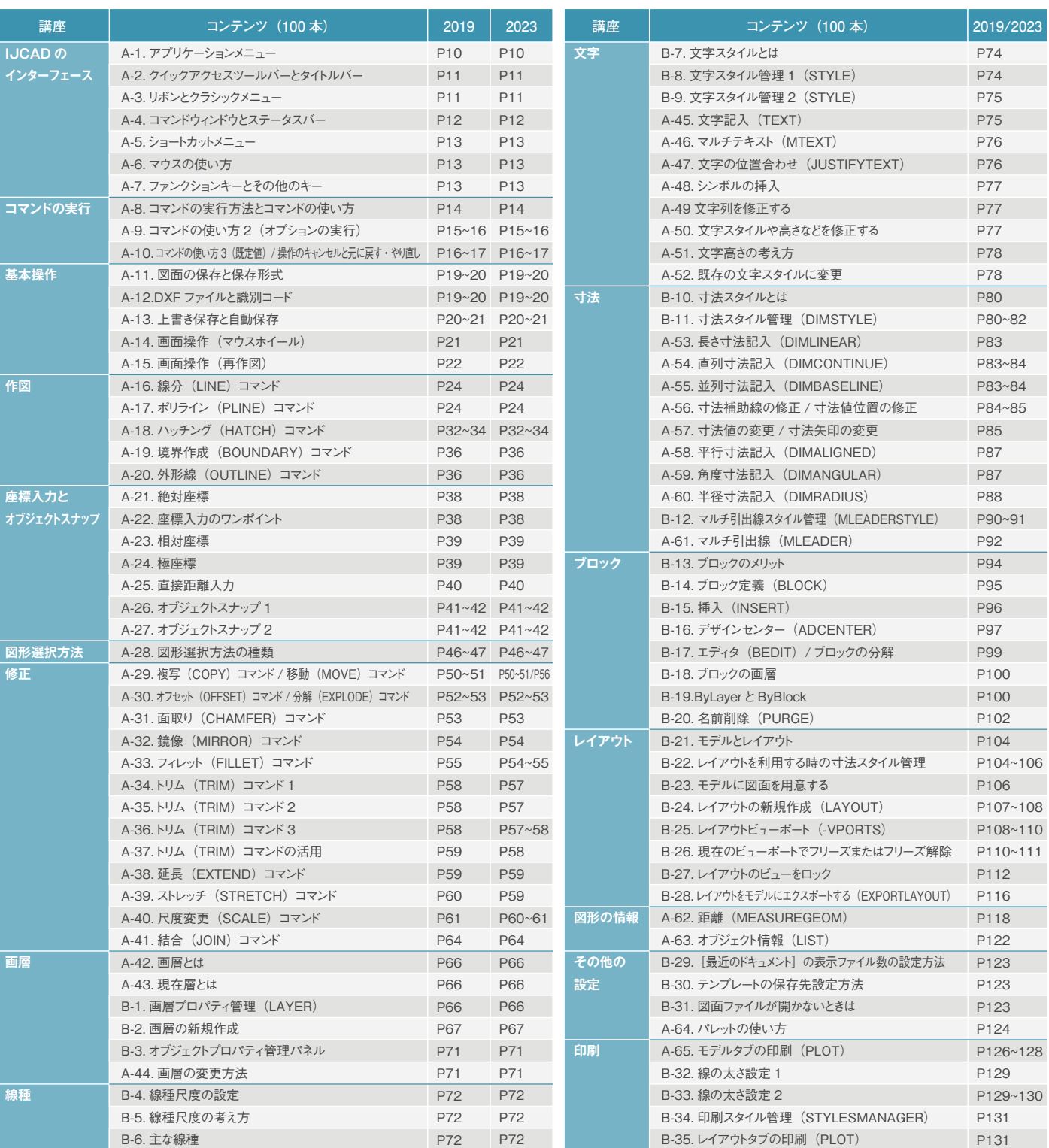

コンテンツは「作図」や「修正」、「印刷」などのテーマごとに、全 100 本の動画で構成されます。

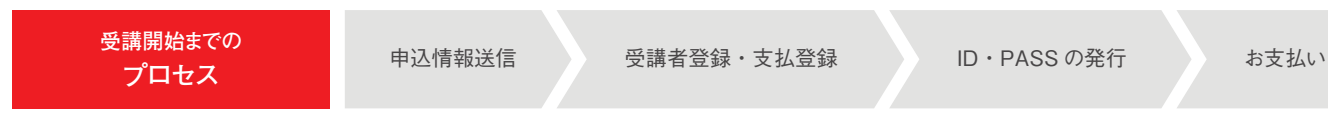

#### **株式会社 CAD ASSIST**

**2 CAD ASSIST** 〒520-0044 滋賀県大津市京町 4-5-13 澤甚第一ビル5 階 TEL | 077-521-8228 MAIL | help@cad-assist.info

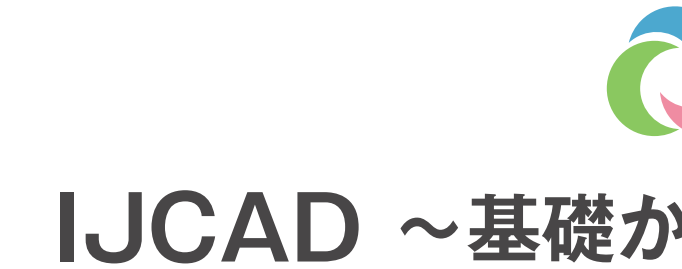

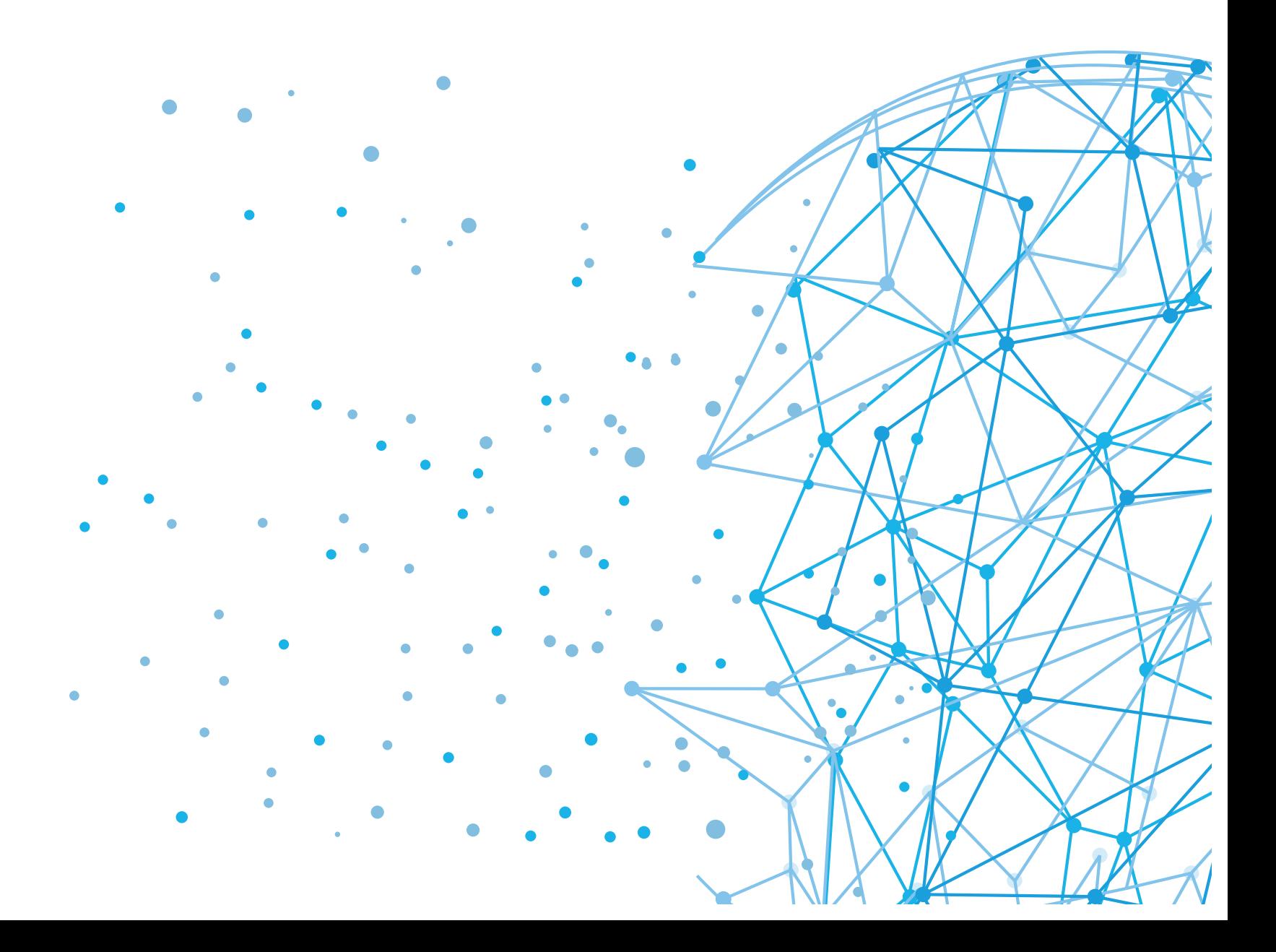

# CAD ASSIST **IJCAD ~基礎から学んで実践まで~**

#### **FAQ**

**Q** 1ID で複数名受講することは可能ですか ?

- **A** 動画だけでも学習は可能ですが、教科書を参考にして頂くことでさらに詳細に学習が可能です。 CAD ASSIST ホームページ ( 書籍購入ページ )よりお求めいただけます。https://www.cad-a.com
- **Q** 2023 版と2019 版は同じ教科書を使えますか?
- **A** 同じ教科書をご使用いただけます。なお、現在販売中の教科書は、掲載している画像のインターフェースが 2019 版の動画のインターフェースと異なります。 2019 版から2023 版では、一部ボタンが無くなった、インターフェースの初期設定が黒くなった、アイコンのデザインが変わった (場所は同位置) などの相違点があります。

### ●2019 版と 2023 版のインターフェースについて **\*コンテンツ内容の違いはありません**。

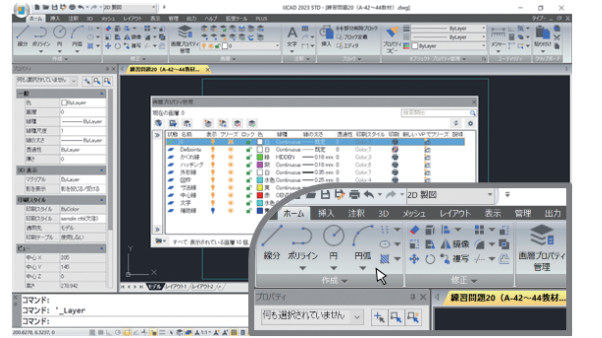

- **A** 受講者 1 名に 1ID が付与されます。ID の使い回し、第三者への譲渡・貸与は禁止です。
- **Q** お試しで使ってみたいのですが可能ですか ?
- **A** デモ IDを発行し、一定期間視聴することが可能です。
- **Q** どのように契約申し込みをしたらいいですか ?
- **A CAD ASSIST ホームページ (https://www.cad-a.com/) からのお申込、または代理店等からのお申込をお願いします。**
- **Q** 支払い方法について教えてください。
- **A** ①銀行振込 ②クレジットカード払い ③見積書・請求書発行の上、銀行振込 ①~③のご入金を確認後、5 営業日以内に IDを発行します。 大口契約の場合は、発行までにお時間を要する場合があります。詳しくはお問合せをお願いします。
- **Q** 課題図面添削 (Eラーニング申込者限定オプション ) の提出方法について教えてください。
- **A** CAD データとPDFを指定の送信先へ提出をお願いします。

#### **Q** 動画に関する教科書の注文方法を教えてください。

2023 版の受講者様限定で、テキストでは解説されていないテクニックや、地味に便利な IJCAD の小技を集めた特典動画が付いてきます。 特典動画の本数は < 速習コースまたは実践コースのみの受講 >と< 速習コ ース& 実践コースの受講 >とで変わります。

- ● 運営会社・お問合せ先 –

#### **「解説されていないテクニック」「地味に便利な IJCAD の小技集」**

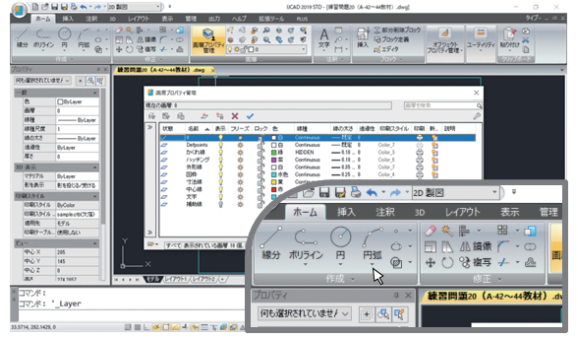

**\*JCAD 2023 を使用 / IJCAD 2021・2022 にも対応 \*IJCAD 2019 を使用 / IJCAD 2020 以前のバージョンに対応**

### **●2023 版限定特典動画について**

**【IJCAD E ラーニング 2023 年版の操作画面】 【IJCAD E ラーニング 2019 年版の操作画面】**

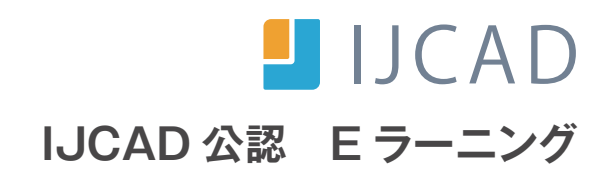